パスワードの変更【PC】

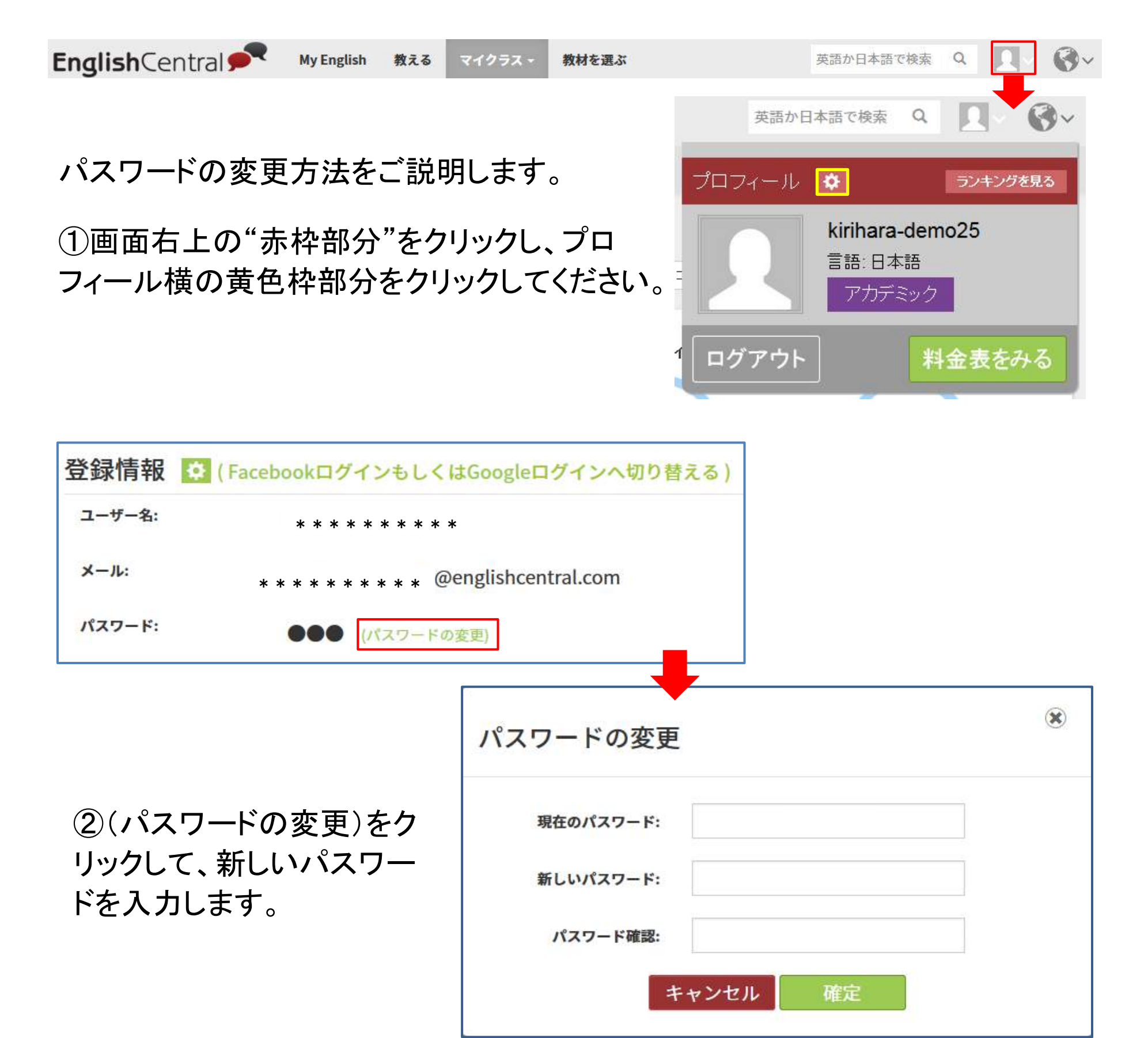